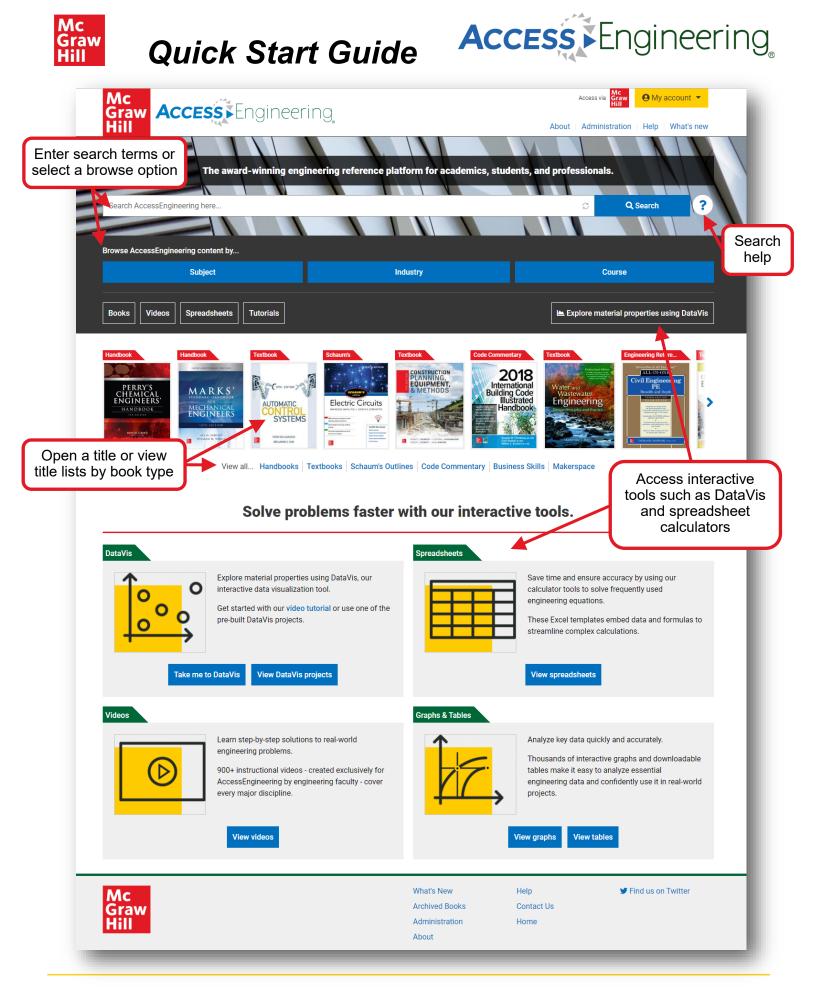

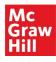

## **Quick Start Guide**

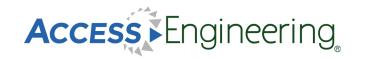

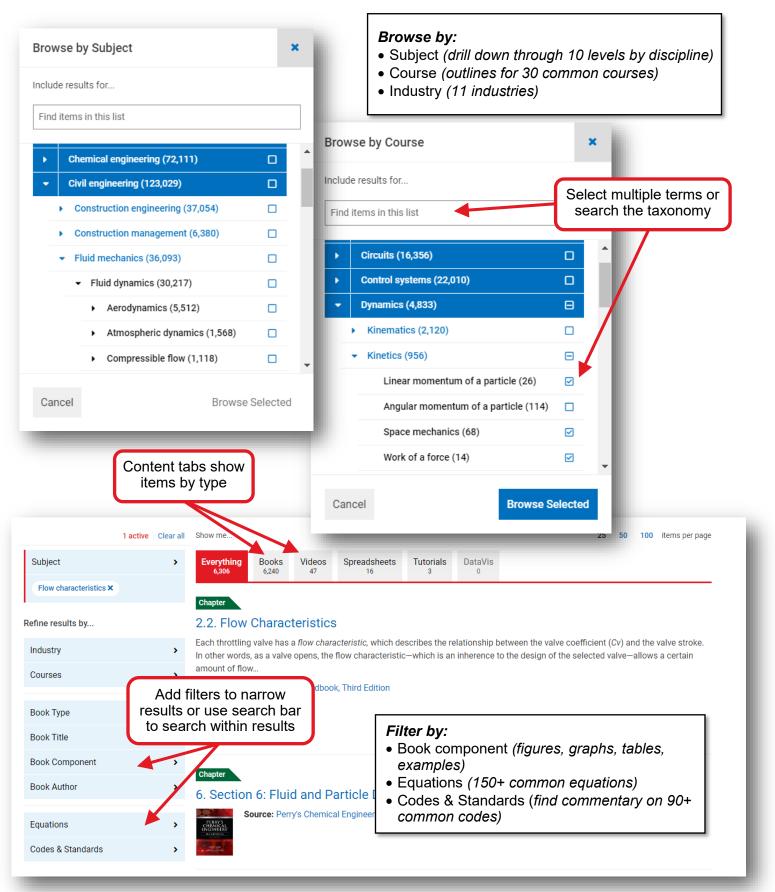